# **ОЦЕНОЧНЫЕ МАТЕРИАЛЫ ПО ДИСЦИПЛИНЕ**

Бизнес-аналитика

**Код модуля Модуль**<br>1157364 **Модуль Модуль Модуль** 

Актуальные вопросы корпоративного

менеджмента

**Екатеринбург**

Оценочные материалы составлены автором(ами):

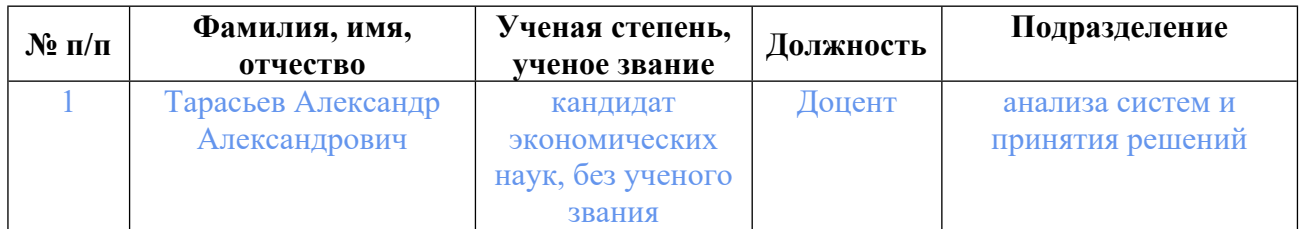

## **Согласовано:**

Управление образовательных программ И.Ю. Русакова

#### **Авторы:**

• **Тарасьев Александр Александрович, Доцент, анализа систем и принятия решений**

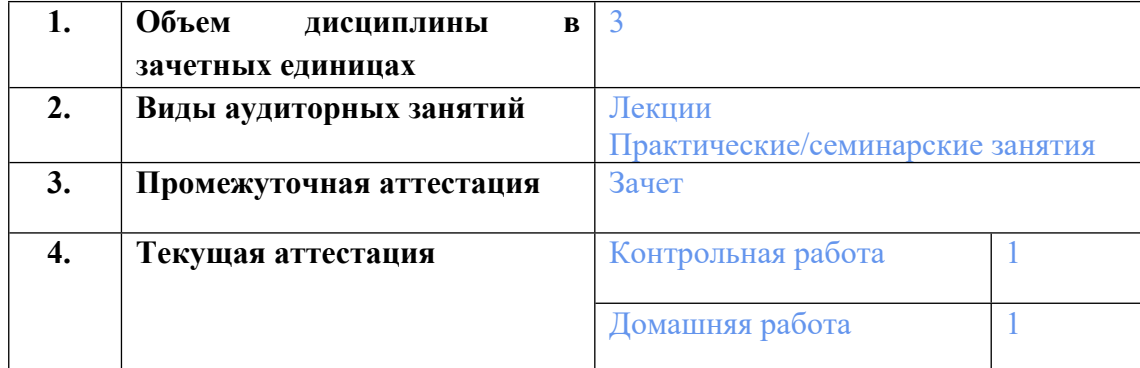

#### **1. СТРУКТУРА И ОБЪЕМ ДИСЦИПЛИНЫ Бизнес-аналитика**

## **2. ПЛАНИРУЕМЫЕ РЕЗУЛЬТАТЫ ОБУЧЕНИЯ (ИНДИКАТОРЫ) ПО ДИСЦИПЛИНЕ МОДУЛЯ Бизнес-аналитика**

Индикатор – это признак / сигнал/ маркер, который показывает, на каком уровне обучающийся должен освоить результаты обучения и их предъявление должно подтвердить факт освоения предметного содержания данной дисциплины, указанного в табл. 1.3 РПМ-РПД.

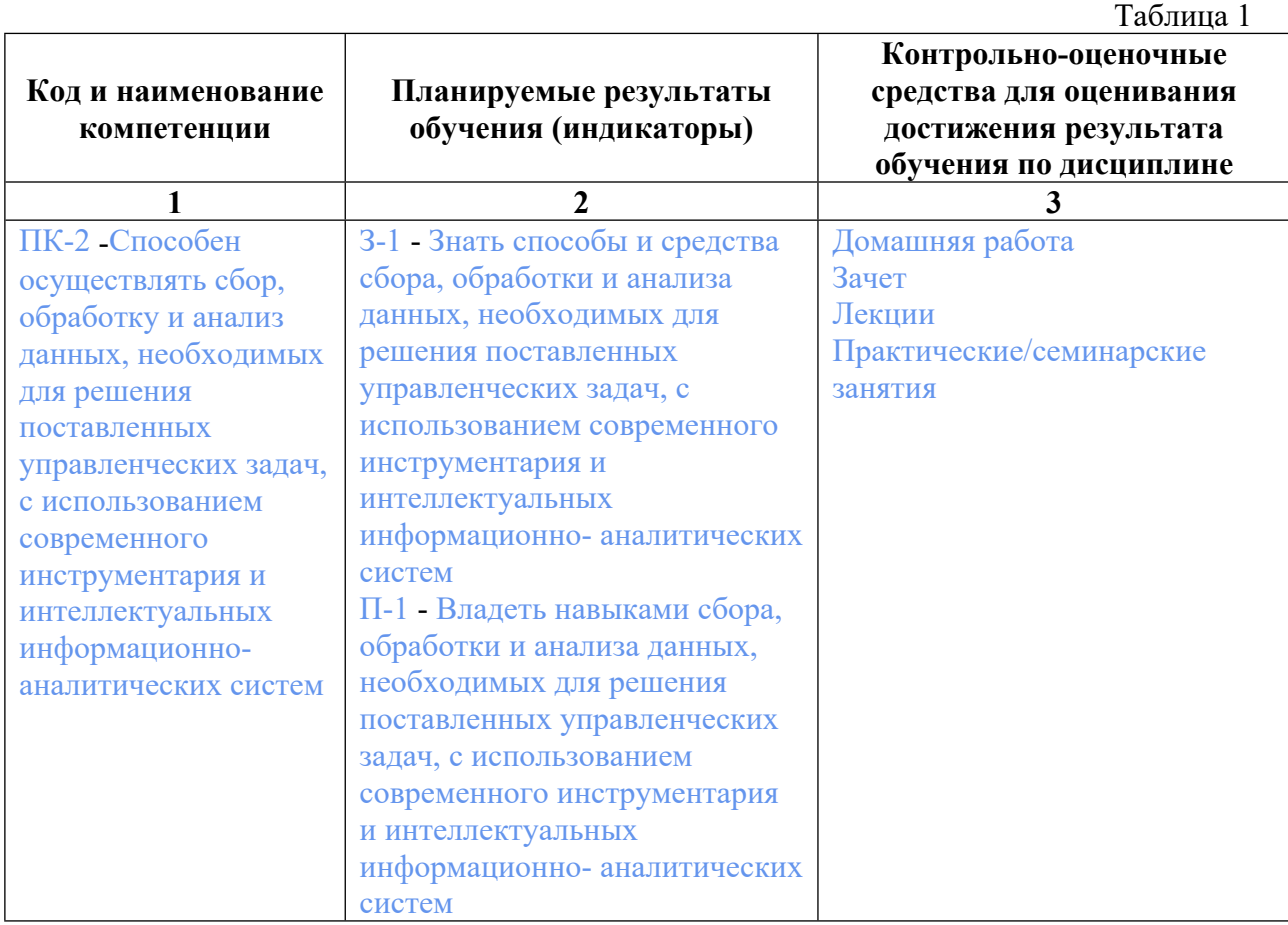

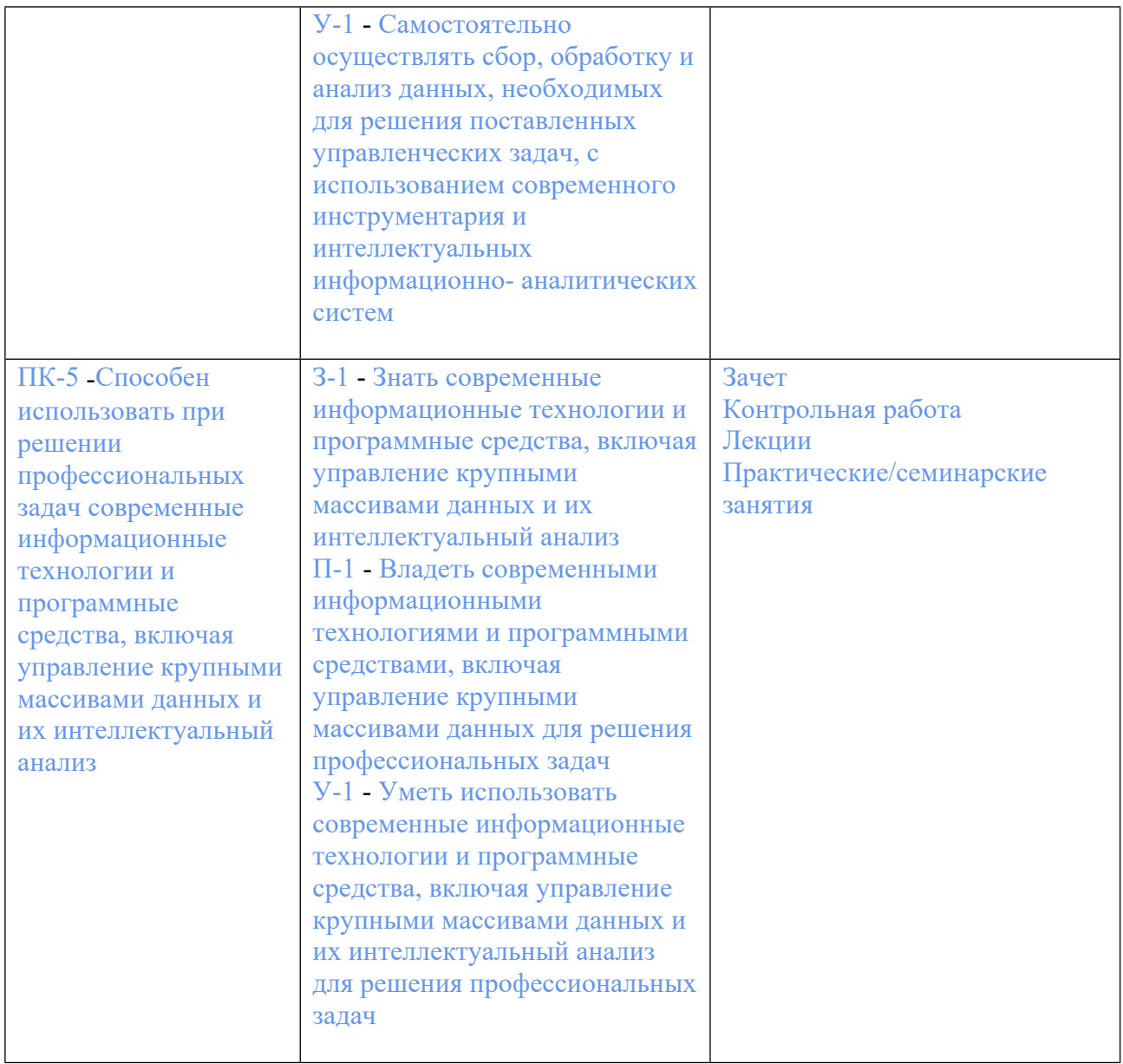

#### 3. ПРОЦЕДУРЫ КОНТРОЛЯ И ОЦЕНИВАНИЯ РЕЗУЛЬТАТОВ ОБУЧЕНИЯ В ТЕКУЩЕЙ И ПРОМЕЖУТОЧНОЙ **PAMKAX АТТЕСТАЦИИ**  $\Pi$ O ДИСЦИПЛИНЕ БАЛЬНО-РЕЙТИНГОВОЙ **МОДУЛЯ**  $\bf{B}$ **CHCTEME** (ТЕХНОЛОГИЧЕСКАЯ КАРТА БРС)

## 3.1. Процедуры текущей и промежуточной аттестации по дисциплине

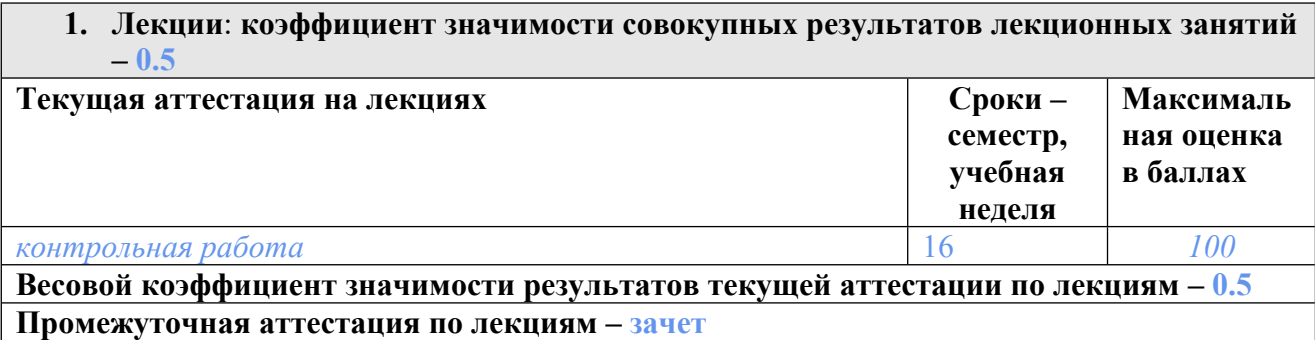

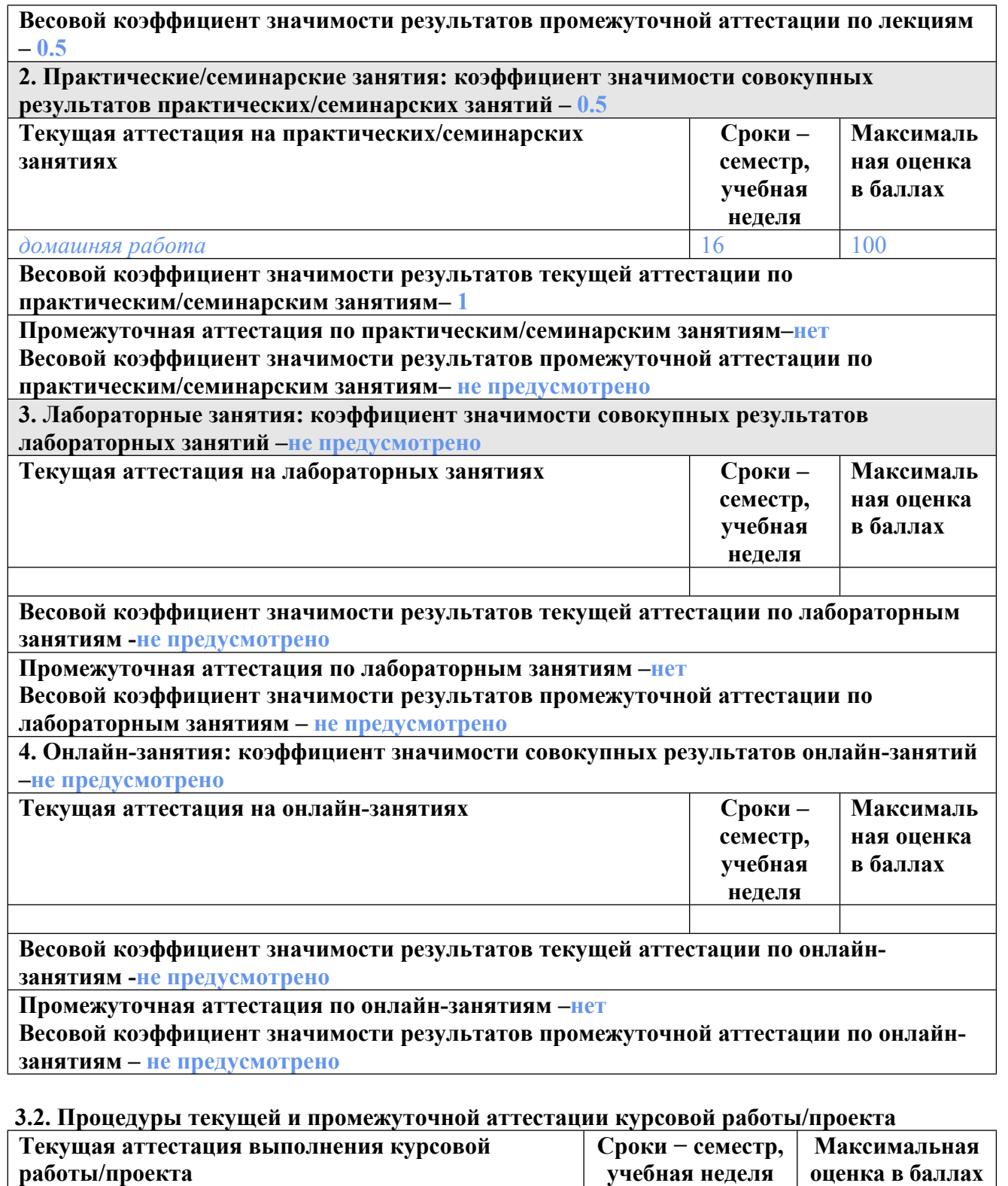

**Весовой коэффициент текущей аттестации выполнения курсовой работы/проекта– не предусмотрено**

**Весовой коэффициент промежуточной аттестации выполнения курсовой работы/проекта– защиты – не предусмотрено**

## **4. КРИТЕРИИ И УРОВНИ ОЦЕНИВАНИЯ РЕЗУЛЬТАТОВ ОБУЧЕНИЯ ПО ДИСЦИПЛИНЕ МОДУЛЯ**

4.1. В рамках БРС применяются утвержденные на кафедре/институте критерии (признаки) оценивания достижений студентов по дисциплине модуля (табл. 4) в рамках контрольнооценочных мероприятий на соответствие указанным в табл.1 результатам обучения (индикаторам).

Таблица 4

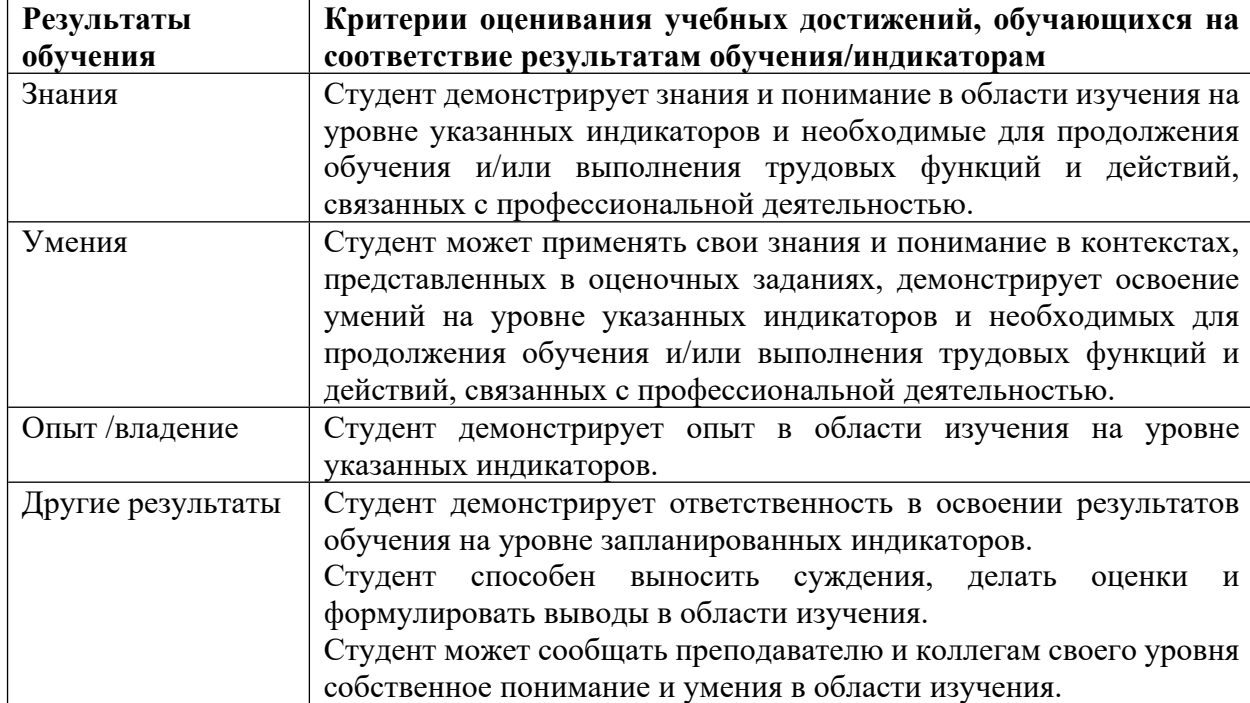

## **Критерии оценивания учебных достижений обучающихся**

4.2 Для оценивания уровня выполнения критериев (уровня достижений обучающихся при проведении контрольно-оценочных мероприятий по дисциплине модуля) используется универсальная шкала (табл. 5).

Таблина 5

## **Шкала оценивания достижения результатов обучения (индикаторов) по уровням**

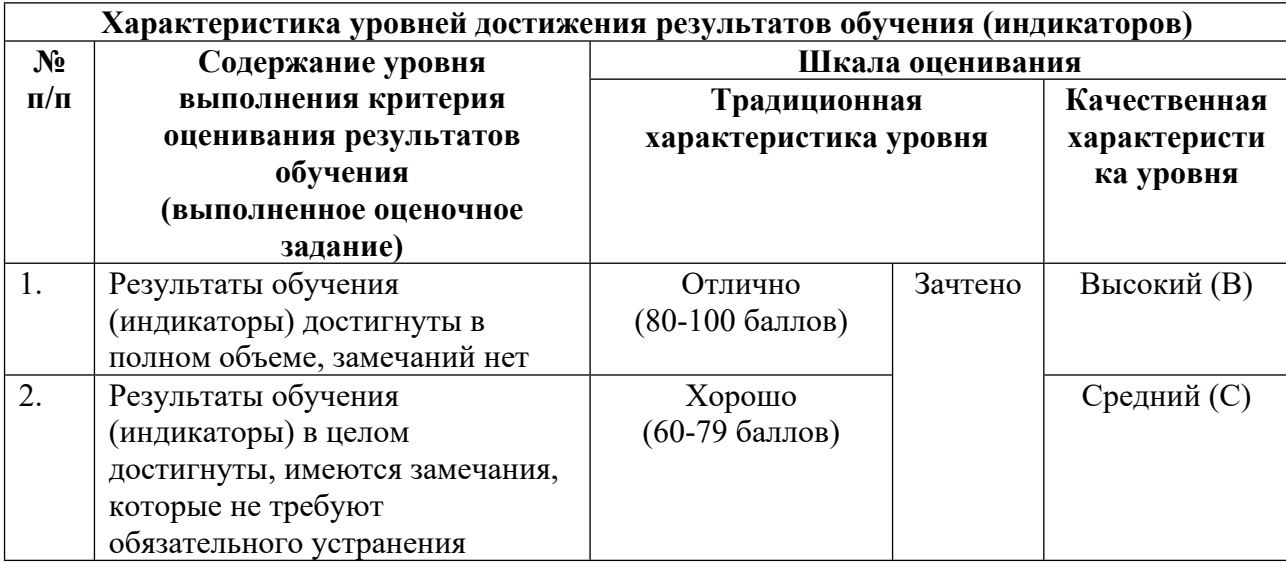

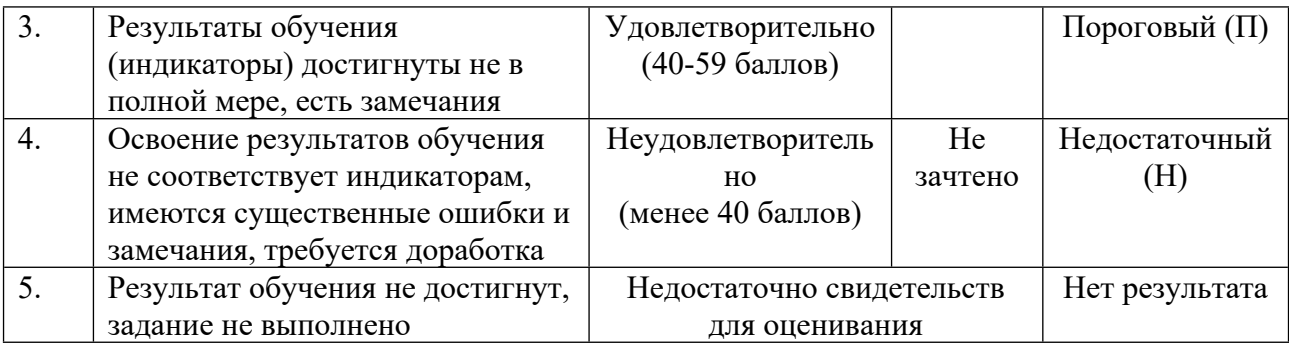

### **5. СОДЕРЖАНИЕ КОНТРОЛЬНО-ОЦЕНОЧНЫХ МЕРОПРИЯТИЙ ПО ДИСЦИПЛИНЕ МОДУЛЯ**

#### **5.1. Описание аудиторных контрольно-оценочных мероприятий по дисциплине модуля**

#### **5.1.1. Лекции**

Самостоятельное изучение теоретического материала по темам/разделам лекций в соответствии с содержанием дисциплины (п. 1.2. РПД)

#### **5.1.2. Практические/семинарские занятия**

Примерный перечень тем

1. Подготовка финансовых данных для проведения интеллектуального анализа.

Корреляционный и факторный анализ финансовых данных.

- 2. Классификация финансовых данных
- 3. Кластеризация ситуаций на финансовом рынке
- 4. Проектирование хранилища и системы анализа данных для анализа и

удовлетворения спроса пассажиров авиакомпаний на сопутствующие услуги.

LMS-платформа − не предусмотрена

#### **5.2. Описание внеаудиторных контрольно-оценочных мероприятий и средств текущего контроля по дисциплине модуля**

Разноуровневое (дифференцированное) обучение.

## **Базовый**

#### **5.2.1. Контрольная работа**

Примерный перечень тем

- 1. Алгоритм Apriori
- 2. Алгоритмы «1R», «Разделяй и властвуй», «Naive Bayes», «ID3»
- 3. Алгоритм k-means
- Примерные задания

На основании представленного набора данных, определить максимальные предметные наборы, используя алгоритм Apriori

Таблица транзакций, осуществленных посетителями супермаркета

Номер транзакции Предметный набор Время транзакции (час.мин)

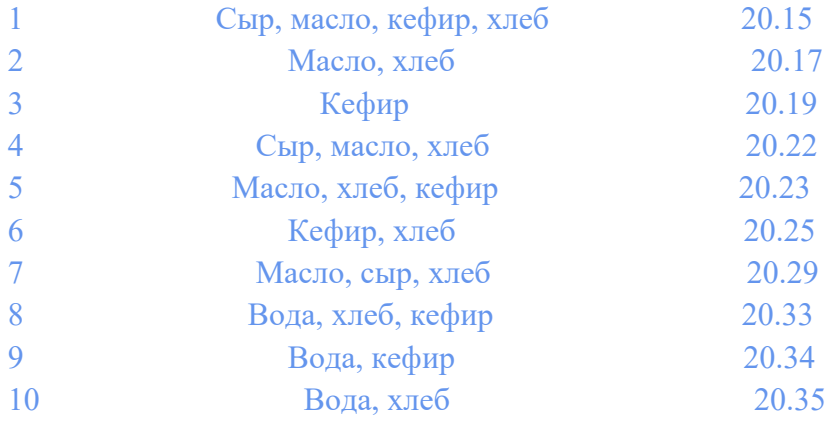

На основании представленного набора данных, сгенерировать ассоциативные правила, используя алгоритм Apriori. Оценить их поддержку, достоверность, улучшение и интересность

Таблица транзакций, осуществленных посетителями супермаркета

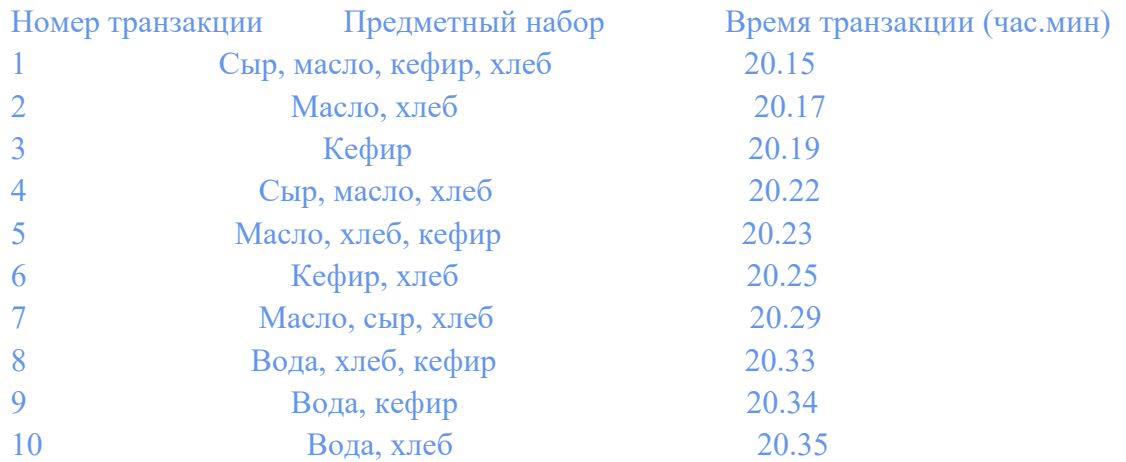

На основании представленного набора данных, построить дерево решений, используя алгоритм «1R»

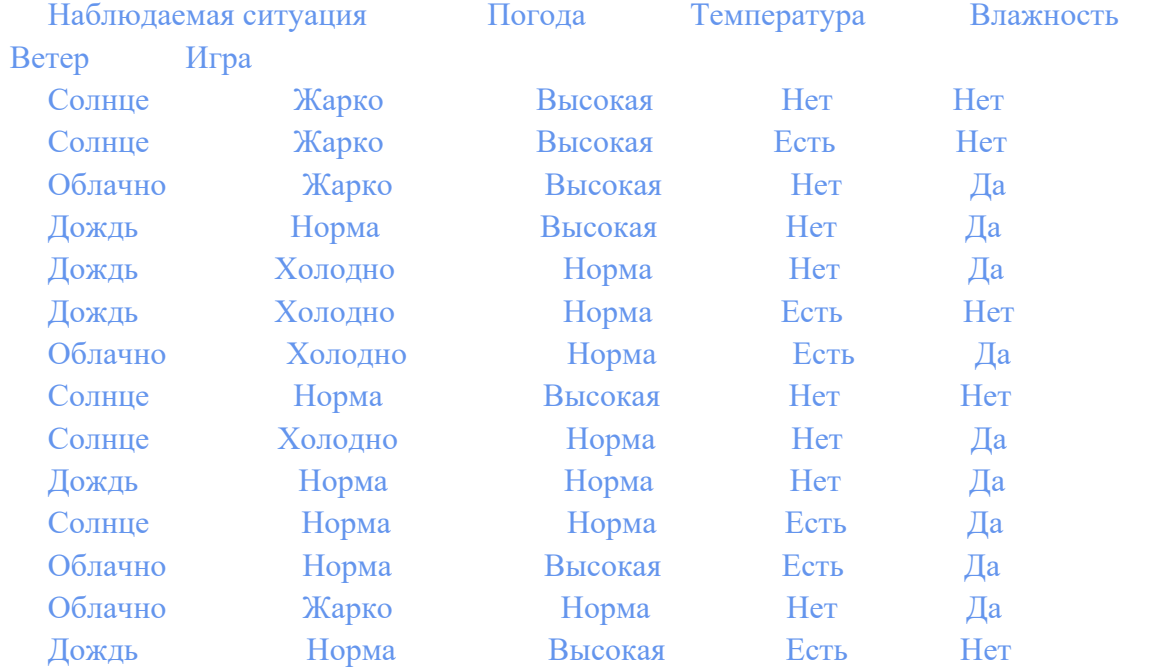

На основании представленного набора данных, построить дерево решений, используя алгоритм «Разделяй и властвуй»

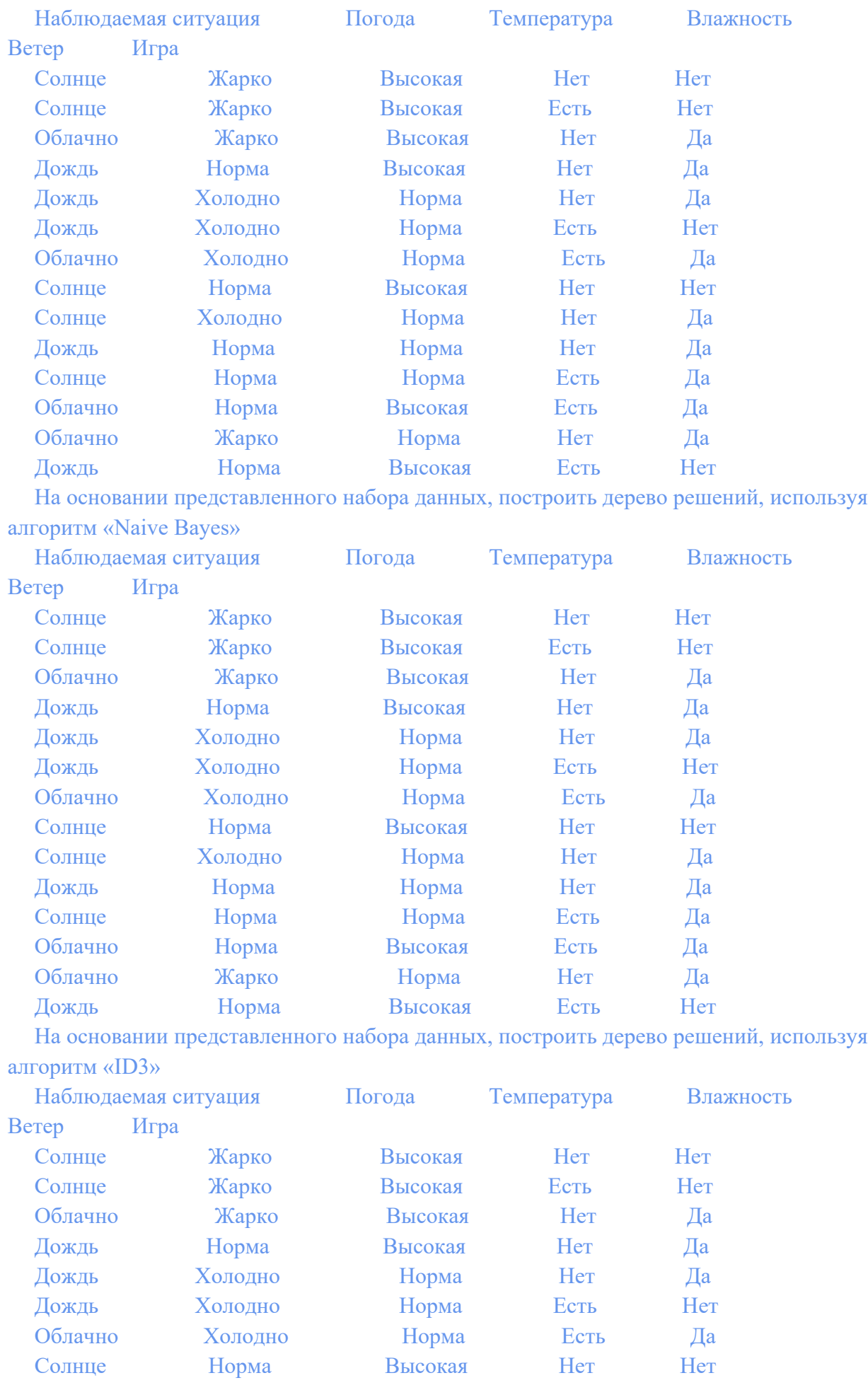

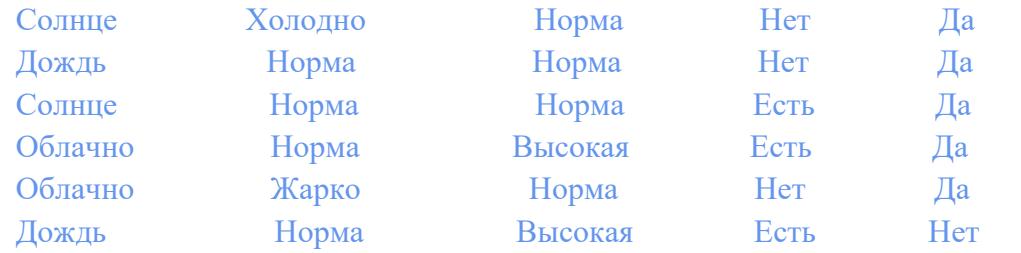

Проведите кластеризацию, представленного набора данных, используя алгоритм kmeans.

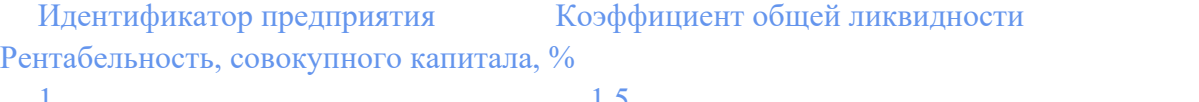

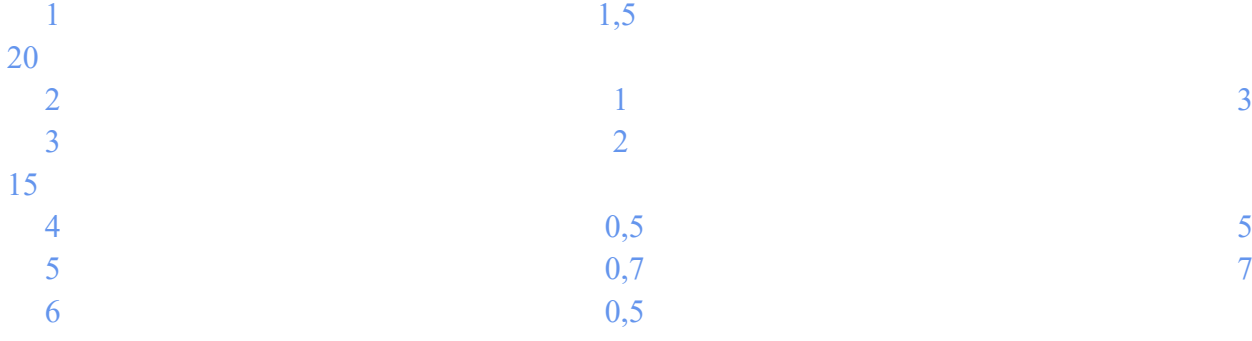

```
10
```
LMS-платформа − не предусмотрена

#### **5.2.2. Домашняя работа**

Примерный перечень тем

1. Решение практических примеров задач кластеризации.

2. Решение практических примеров задач поиска ассоциативных правил.

3. Решение практических задач предсказания значения числовой целевой переменной (регрессия).

4. Решение практических задач понижения размерности и предобработки данных. Примерные задания

```
Провести расчет моментов временного ряда
\langle TICKER \rangle \langle DATE \rangle \langle TIME \rangle \langle LAST \rangle \langle VOL \rangleRTS-6.16 20160318 100000 87120 9
RTS-6.16 20160318 100001 87230 10
RTS-6.16 20160318 100002 87240 1
RTS-6.16 20160318 100003 87270 1
RTS-6.16 20160318 100004 87280 1
RTS-6.16 20160318 100005 87280 1
RTS-6.16 20160318 100006 87280 2
RTS-6.16 20160318 100007 87280 5
RTS-6.16 20160318 100008 87290 1
RTS-6.16 20160318 100009 87290 1
```
Определить условные вероятности  $P(St>0|St-1<0)$ ,  $P(St>0|St-1>0)$ ,  $P(St<0|St-1<0)$ ,  $P(St<0|St-1>0)$ . <TICKER> <DATE> <TIME> <LAST> <VOL>

RTS-6.16 20160318 100000 87120 9

```
RTS-6.16 20160318 100001 87230 10
RTS-6.16 20160318 100002 87240 1
RTS-6.16 20160318 100003 87270 1
RTS-6.16 20160318 100004 87280 1
RTS-6.16 20160318 100005 87280 1
RTS-6.16 20160318 100006 87280 2
RTS-6.16 20160318 100007 87280 5
RTS-6.16 20160318 100008 87290 1
RTS-6.16 20160318 100009 87290 1
```
Предложить алгоритм классификации складывающихся на рынке фьючерсных контрактов ситуаций (окончание тренда «вверх»; окончание тренда «вниз»)

```
<TICKER> <DATE> <TIME> <LAST> <VOL>
RTS-6.16 20160318 100000 87120 9
RTS-6.16 20160318 100001 87230 10
RTS-6.16 20160318 100002 87240 1
RTS-6.16 20160318 100003 87270 1
RTS-6.16 20160318 100004 87280 1
RTS-6.16 20160318 100005 87280 1
RTS-6.16 20160318 100006 87280 2
RTS-6.16 20160318 100007 87280 5
RTS-6.16 20160318 100008 87290 1
RTS-6.16 20160318 100009 87290 1
```
Имеются данные по успеваемости слушателей он-лайн курса по математике, включающие:

- средний бал по успеваемости к моменту начала изучения курса,

- итоговый балл, полученный при аттестации по курсу.

(фрагмент данных представлен ниже)

Требуется провести кластеризацию слушателей он-лайн курсов, с помощью сети Кохонена и алгоритма k-means, провести сравнение полученных результатов и проанализировать возможные отличия при использовании различных алгоритмов кластеризации.

ИД слушателя Входной средний балл Итоговый балл по дисциплине

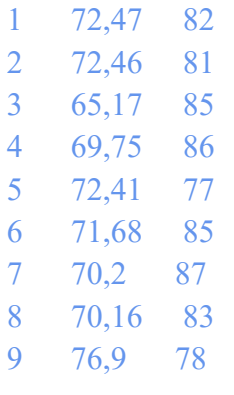

Подготовка финансовых данных для проведения интеллектуального анализа. Корреляционный и факторный анализ финансовых данных.

Формулировка задания

1. Зайдите на сайт «Финам»: https://www.finam.ru/profile/moex-akcii/gazprom/export/ и выберите финансовый инструмент для проведения последующего анализа (финансовые инструменты выбираются индивидуально каждым студентом, выполняющим задание)

2. Получите файл с данными и загрузите его в ПО «Deductor Studio» - академическая версия.

3. Создайте OLAP - куб на основании полученных данных с помощью ПО «Deductor Studio» - академическая версия.

4. Проведите факторный и корреляционный анализ полученных данных с помощью ПО «Deductor Studio» - академическая версия. Интерпретируйте полученные результаты

5. Подготовьте отчет о проведенном исследовании (в формате Word) и презентацию Power Point

5. Перечень данных для выполнения задания или для анализа

Данные, получаемые с сайта, должны содержать следующе поля

TICKER, PER, DATE, TIME, OPEN, HIGH, LOW, CLOSE, VOL

Интервал не менее суток, периодичность 1 мин и более

Статистический анализ финансовых данных. Определение условных вероятностей изменения цен

Формулировка задания

1. Зайдите на сайт «Финам»: https://www.finam.ru/profile/moex-akcii/gazprom/export/ и выберите финансовый инструмент для проведения последующего анализа (финансовые инструменты выбираются индивидуально каждым студентом, выполняющим задание)

2. Получите файл с данными и загрузите его в файл Excel 2013.

3. Проведите предварительные вычисления моментов движения цен

- 4. Определите условные вероятности P(St>0|St-1<0), P(St>0|St-1>0), P(St<0|St-1<0),
- 5. P(St<0|St-1>0), используя возможности таблиц Excel

6. Определите байесовскую вероятность движения цены вверх в момент времени t, если в момент времени t-1 она шла вниз.

7. Подготовьте отчет о проведенном исследовании (в формате Word) и презентацию Power Point

Перечень данных для выполнения задания или для анализа

Данные, получаемые с сайта, должны содержать следующе поля

DATE, TIME, CLOSE

Интервал не менее суток, периодичность 1 мин и более

Классификация финансовых данных

Формулировка задания

1. Зайдите на сайт «Финам»: https://www.finam.ru/profile/moex-akcii/gazprom/export/ и выберите финансовый инструмент для проведения последующего анализа (финансовые инструменты выбираются индивидуально каждым студентом, выполняющим задание)

2. Получите файл с данными и загрузите его в ПО «Deductor Studio» - академическая версия.

3. Проведите классификацию данных, разбив их на три группы:

− движение цены вниз;

− движение цены вверх;

− отсутствие изменений,

используя опцию «Дерево решений» ПО «Deductor Studio» - академическая версия. Интерпретируйте полученные результаты.

4. Подготовьте отчет о проведенном исследовании (в формате Word) и презентацию **Power Point** 

Перечень данных для выполнения задания или для анализа Данные, получаемые с сайта, должны содержать следующе поля TICKER, PER, DATE, TIME, OPEN, HIGH, LOW, CLOSE, VOL Интервал не менее суток, периодичность 1 мин и более

Кластеризация ситуаций на финансовом рынке

Формулировка задания

1. Зайдите на сайт «Финам»: https://www.finam.ru/profile/moex-akcii/gazprom/export/ и выберите финансовый инструмент для проведения последующего анализа (финансовые инструменты выбираются индивидуально каждым студентом, выполняющим задание)

2. Получите файл с данными и загрузите его в файл Excel 2013.

3. Проведите предварительные вычисления моментов движения цен

4. Преобразуйте лист с данными о моментах в необходимый формат и загрузите его в ПО «Deductor Studio 5.3 0.88» - академическая версия.

5. Проведите кластеризацию возникающих на рынке ситуаций, используя в качестве входных параметров St, St-1, объем сделок (перечень входных параметров можно дополнять). Используйте опции ПО «Deductor Studio 5.3 0.88» - академическая версия (опции «Кластеризация алгоритмом k-means» и «Карта Кохонена» Проанализируйте полученные результаты. Объясните возникающие отличия в результатах.

6. Подготовьте отчет о проведенном исследовании (в формате Word) и презентацию **Power Point** 

Перечень данных для выполнения задания или для анализа

Данные, получаемые с сайта, должны содержать следующе поля

DATE, TIME, CLOSE, VOL

Интервал не менее суток, периодичность 1 мин и более

Проектирование хранилища и системы анализа данных для анализа и удовлетворения спроса пассажиров авиакомпаний на сопутствующие услуги.

Формулировка задания

Вы являетесь руководителем аналитической службы крупной авиакомпании, осуществляющей внутренние и международные рейсы. Компания намеревается увеличить объем получаемой выручки за счет продажи дополнительных товаров через сеть «Магазин на борту». Вам поручено разработать информационную систему для анализа спроса и улучшения ассортимента, предлагаемых на борту товаров с целью наиболее полного удовлетворения потребностей пассажиров. Опыт работы аналогичных систем в других авиакомпаниях доступен в сети Интернет.

1. Разработайте модель необходимых данных.

2. Предложите структуру их хранилища и опишите возможные процессы сбора необходимой информации.

3. Предложите алгоритмы проведения интеллектуального анализа данных хранилища, необходимого для решения поставленных задач.

4. Предложите способ представления его результатов анализа, проведенного в соответствии с п. 3

5. Оформите результаты Вашей работы в виде технического задания высокого уровня, на разработку информационной аналитической системы. Подготовьте презентацию Технического задания.

Перечень данных для выполнения задания или для анализа

Примеры систем «Магазин на борту»:

https://www.uralairlines.ru/files/magazin\_34\_fin.pdf

https://www.aeroflot.ru/ru-ru/information/onboard/shopping

https://www.lufthansa.com/ru/ru/on-board-overview

Анализ макроэкономических данных

Формулировка задания

На сайте www.gks.ru для различных областей РФ представлены данные о валовом региональном продукте (ВРП в текущих ценах), об обеспеченности населения личным транспортом, о количестве автобусных маршрутов на душу населения, о протяженности автомобильных дорог и их соответствии нормативным требованиям, а также данные о численности населения.

Вам необходимо определить группы областей Российской Федерации, такие, что участники каждой группы «близки» друг к другу по указанным параметрам.

1. Предложите модель хранилища данных и процедуру сбора необходимой информации

2. Проведите кластеризацию областей Российской Федерации с помощью ПО «Deductor Studio 5.3 0.88» - академическая версия

3. Проанализируйте связь таких параметров как ВРП, обеспеченность населения личным транспортом с параметрами, характеризующими транспортное обслуживание населения: количество автобусных маршрутов на душу населения, протяженность автомобильных дорог и их соответствие нормативным требованиям.

4. Подготовьте презентацию результатов Вашего исследования

Перечень данных для выполнения задания или для анализа

Необходимые данные можно получить по адресу:

http://www.gks.ru/wps/wcm/connect/rosstat\_main/rosstat/ru/statistics/databases/

LMS-платформа − не предусмотрена

#### **5.3. Описание контрольно-оценочных мероприятий промежуточного контроля по дисциплине модуля**

#### **5.3.1. Зачет**

Список примерных вопросов

- 1. Определение модели. Свойства модели.
- 2. Аналитический подход к моделированию.
- 3. Информационный подход к моделированию.
- 4. Лица, участвующие в информационном моделировании. Общая схема анализа.
- 5. Определение тиражирования знаний. Процесс построения модели.
- 6. Формы представления данных. Типы данных. Представления наборов данных.
- 7. Особенности данных, накопленных в компаниях. Формализация данных.
- 8. Методы сбора данных. Требования к данным.
- 9. Методика извлечения знаний. Этапы KDD.
- 10. Data Mining. Постановка основных задач.

11. Машинное обучение. Бизнес-решения с помощью алгоритмов Data Mining.

12. Классификация ПО в области Data Mining и KDD. Типовая схема системы на базе аналитической платформы.

13. Понятие ассоциативного правила и транзакции. Основная задача анализа рыночной корзины.

14. Определение поддержки и достоверности. Их роль в процессе поиска ассоциативных правил.

15. Определение значимости и полезности ассоциативных правил, показатели их характеризующие.

16. Определение частоты предметного набора, методика поиска ассоциативных правил с использованием частых наборов.

17. Генерация ассоциативных правил.

18. Формальная постановка задачи кластеризации. Цели кластеризации.

19. Основные шаги алгоритма k-means. Виды метрики расстояния.

20. Понятие центроида (центр тяжести кластера) и его роль в алгоритме k-means. Условие остановки алгоритма k-means.

21. Определение принадлежность точки к тому или иному кластеру в алгоритме kmeans. Преимущества и недостатки алгоритма k-means.

22. Этапы проведения классификации. Обзор методов классификации и регрессии.

23. Задачи линейной и логистической регрессии.

24. Определение дерева решений. Причины популярности и условия применимости.

25. Структура дерева решений. Выбор атрибута разбиения в узле.

26. Алгоритм ID3.

27. Алгоритм С4.5.

LMS-платформа - не предусмотрена

#### 5.4 Содержание контрольно-оценочных мероприятий по направлениям воспитательной деятельности

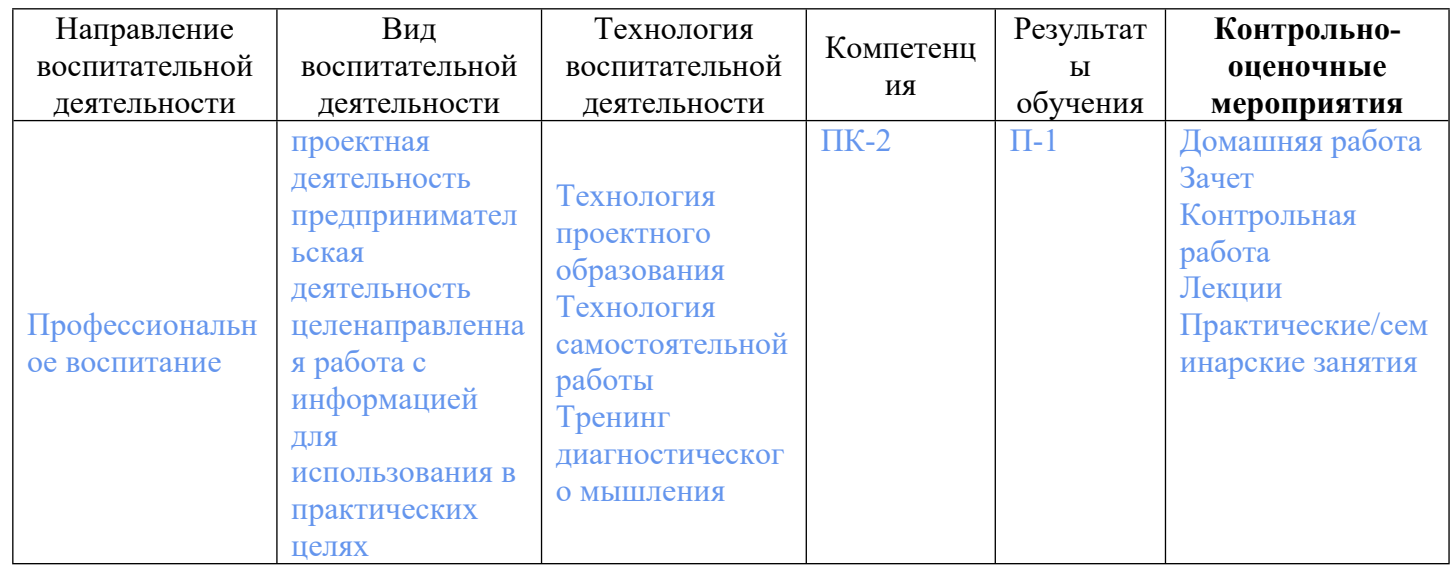